# **MAE 327 Planejamento e Pesquisa II**

*Profa. Júlia Maria Pavan Soler pavan@ime.usp.br*

IME/USP – 2º Semestre/2020

# Modelos mais Gerais

Temos considerado modelos ANOVA para os seguintes delineamentos:

- **Estrutura de Tratamentos** (Fatores FIXOS sob Estudo):
	- Um único Fator em J níveis
	- Fatorial Cruzado, Fatorial 2<sup>K</sup> (sem réplicas, com K elevado)
	- Fatorial Hierárquico
- **Estrutura das Unidades Experimentais**:
	- Delineamento Completamente Aleatorizado (DCA)
	- Delineamento Aleatorizado em Blocos Completos (DABC)
		- Delineamentos Desbalanceados
		- Modelos de Análise de Covariância (ANCOVA)
		- Modelos mais Gerais: diferentes ajustes via Modelos de Regressão

 $F_{\text{a}t_{\text{O}r_{\text{C}s}}}$  de efeitos  $F_{i\chi_{OS}}$   $D_{\text{ad}}$ <br> $E_{\text{ad}}$   $D_{\text{ad}}$   $D_{\text{ad}}$  $\begin{equation} \begin{array}{l} \textit{b}_{\textit{a}}\textit{b}_{\textit{a}}\textit{b}_{\textit{a}}\textit{b}_{\textit{b}}\textit{c}_{\textit{b}}\textit{c}_{\textit{b}}\textit{c}_{\textit{b}}\textit{d}_{\textit{b}}\textit{c}_{\textit{a}}\textit{d}_{\textit{b}}\textit{c}_{\textit{a}}\textit{d}_{\textit{b}}\textit{c}_{\textit{a}}\textit{d}_{\textit{b}}\textit{c}_{\textit{a}}\textit{d}_{\textit{b}}\textit{c}_{\textit{a}}\textit$  $de_{plap}^{eqdo}$   $op_{lap}^{eqdo}$   $op_{lap}^{eqdo}$  $\phi_{\text{on}}^{\text{output}}$ prtogonais!

### Delineamentos Desbalanceados e Análise de Covariância (ANCOVA)

- 1. O que caracteriza o desbalanceamento em um Delineamento? Cite algumas fontes que geram dados desse tipo.
- 2. Quais dificuldades analíticas ocorrem na análise de dados desbalanceados?
- 3. Defina o modelo ANOVA e o modelo de regressão para um DCA Fatorial 3x2.
- 4. Como estão definidas as Somas de Quadrados Sequenciais (SQ Tipo I) em uma tabela de ANOVA para um DCA Fatorial 3x2?
- 5. Em um DCA com 3 fatores (A, B e C, ex., Fatorial 3x2x3), como estão definidas as Somas de Quadrados (SQ) Tipo I, II e III?
- 6. Qual é o modelo estrutural e distribucional da ANCOVA?
- 7. Por que na ANCOVA retas paralelas são adotadas aos tratamentos?
- 8. Compare o ajuste do efeito de um fator via blocagem e via covariável?
- 9. Como alternativa à ANCOVA poderia ser adotada a variável resposta corrigida como  $Y_{ii}$ - $X_{ii}$ . Justifique esta afirmação.
- 10. Na ANCOVA, se a covariável X é influenciada pelos tratamentos, o efeito do tratamento sobre Y deve ser estimado a partir do modelo que usa como covariável  $\bar{X}$  e não X, em que  $\tilde{X}$  é o resíduo do ajuste que prediz X dos tratamentos. Justifique essa recomendação.

#### **Dados desbalanceados: No caso de um único Fator as Somas de Quadrados satisfazem a ortogonalidade**

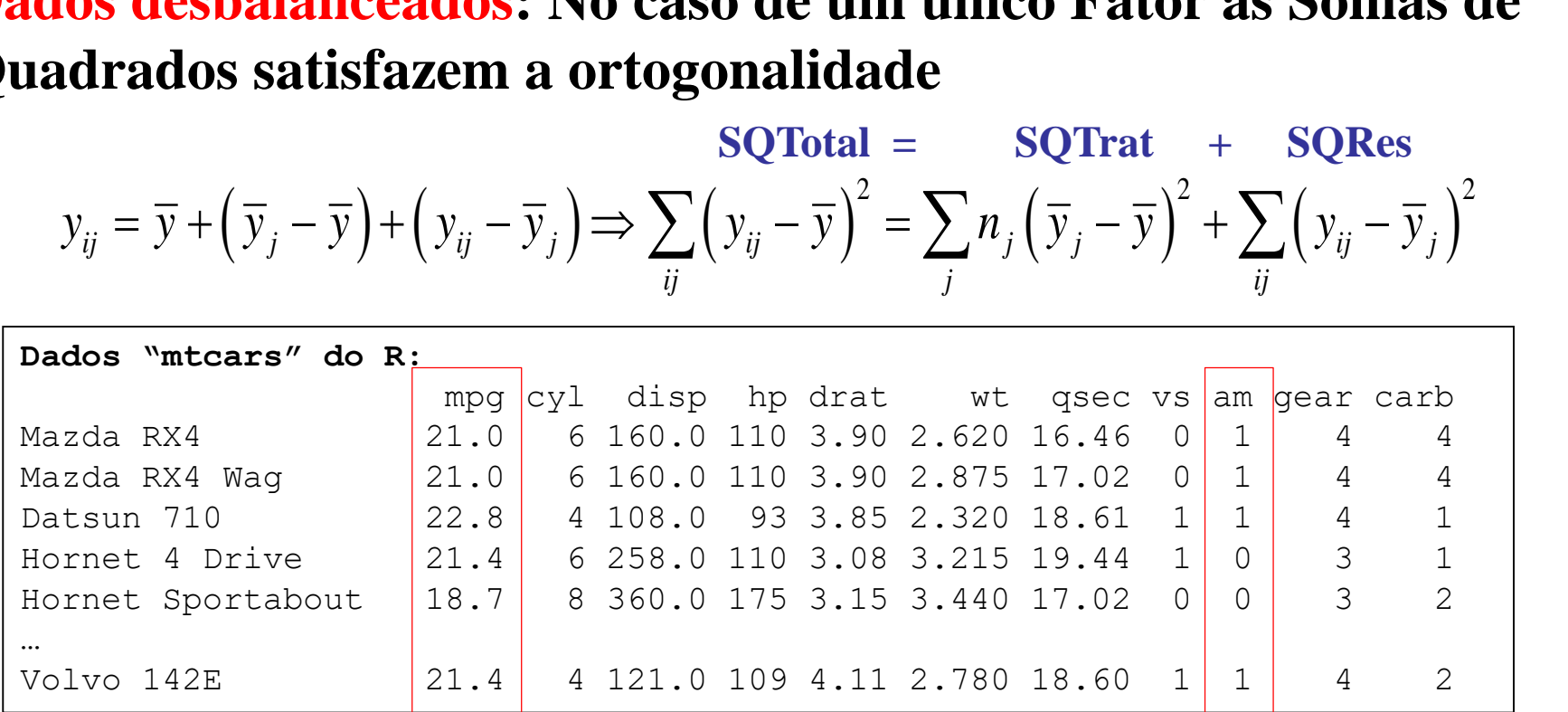

Variável resposta de desempenho do carro Câmbio automático ou mecânico

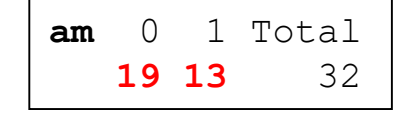

Há interesse em avaliar o efeito de am em mpg **19 13** <sup>32</sup> (dados desbalanceados).

# Dados Desbalanceados

As boas práticas no planejamento de experimentos recomendam delineamentos balanceados (número igual de réplicas em todos os grupos sob comparação).

**Mas, por que Dados Desbalanceados ocorrem?**

- Desbalanceamento não planejado: ocorrência de observações faltantes no banco de dados devido, por exemplo, à desistência de pacientes em participar do estudo, morte do animal, etc.
- Desbalanceamento planejado: obedecer na amostra a mesma distribuição dos níveis dos fatores presente na população. Por exemplo, na avaliação do efeito do tipo sanguíneo do paciente na resposta à vacina, a amostra pode guardar a mesma estrutura dos diferentes tipos sanguíneos presente na população.
- Desbalanceamento planejado: o grupo controle, composto de pacientes com a doença e tratados com Placebo, pode ter tamanho amostral menor que os grupos tratados devido, por exemplo, a condutas éticas.

#### **Dados "mtcar":**

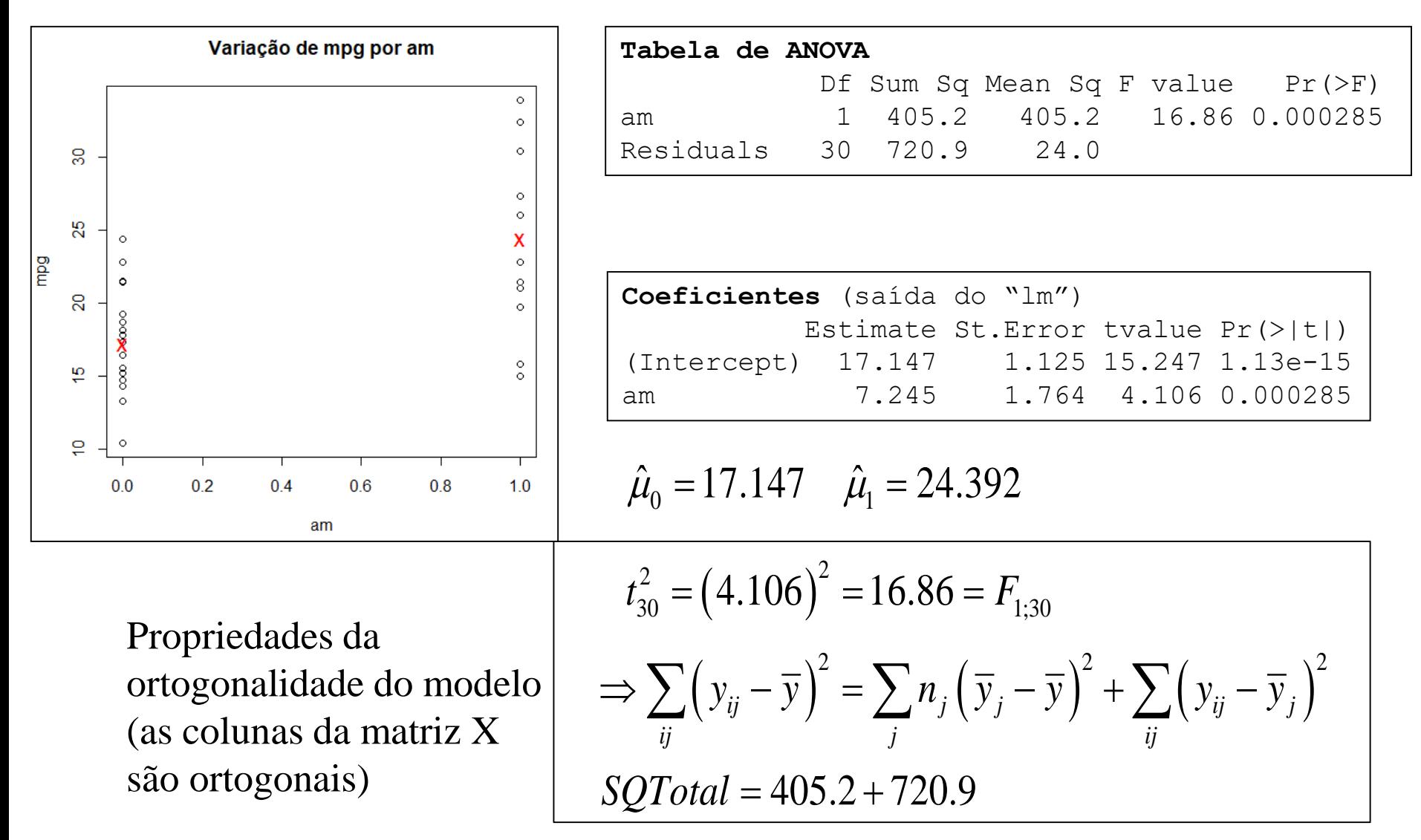

#### **Dados de Pressão Arterial Sistólica (pas) de acordo com o efeito do Marcador Molecular snp3 (0=aa, 1=Aa, 2=AA).**

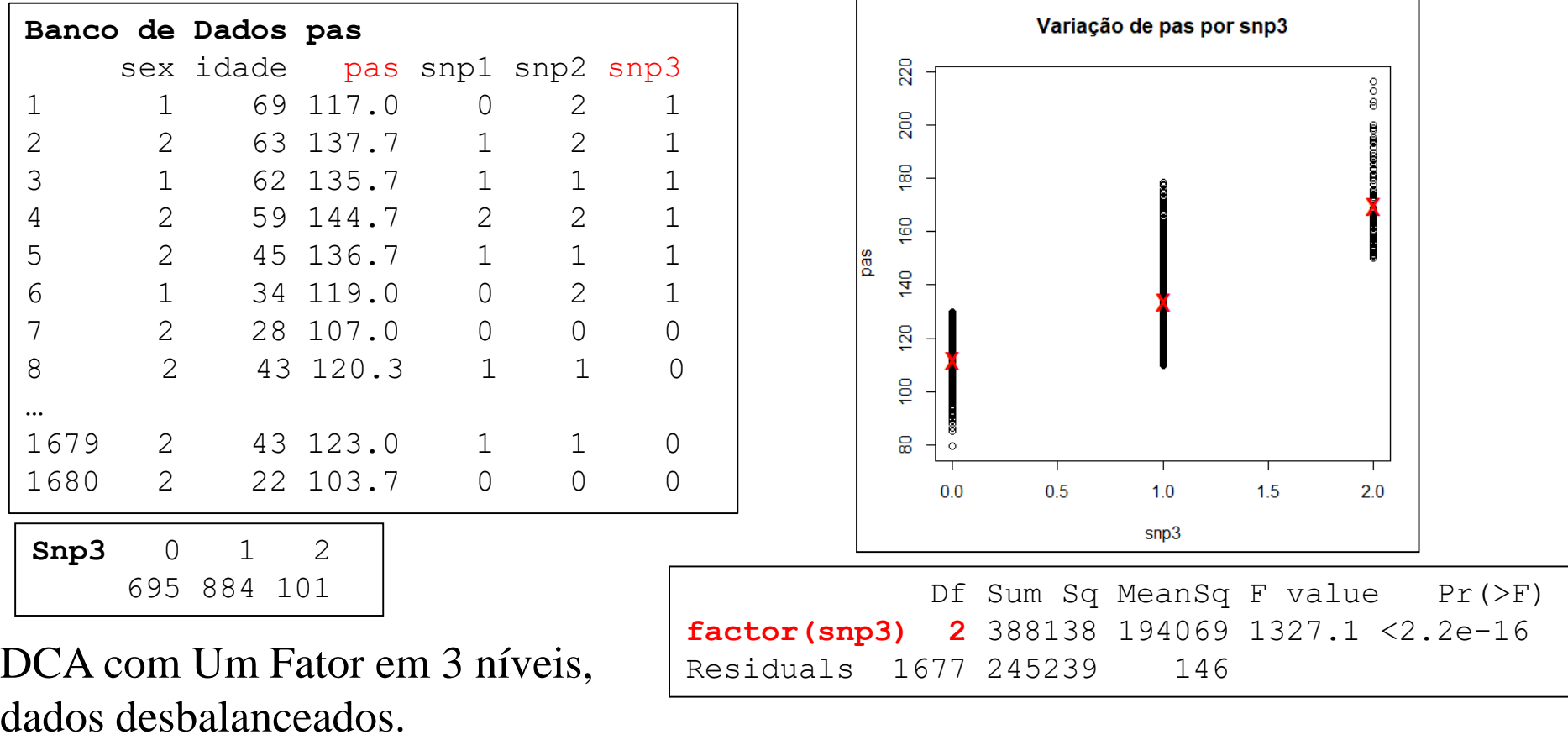

Há efeito significante do fator snp3 no desempenho do carro? Análise com 2 graus de Liberdade.

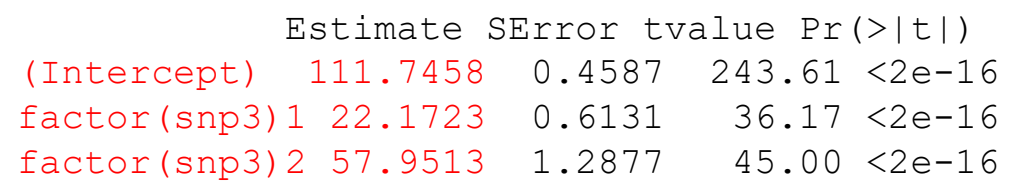

#### **Dados de Pressão Arterial Sistólica (pas) de acordo com o efeito do Marcador Molecular snp3 (0=aa, 1=Aa, 2=AA).**

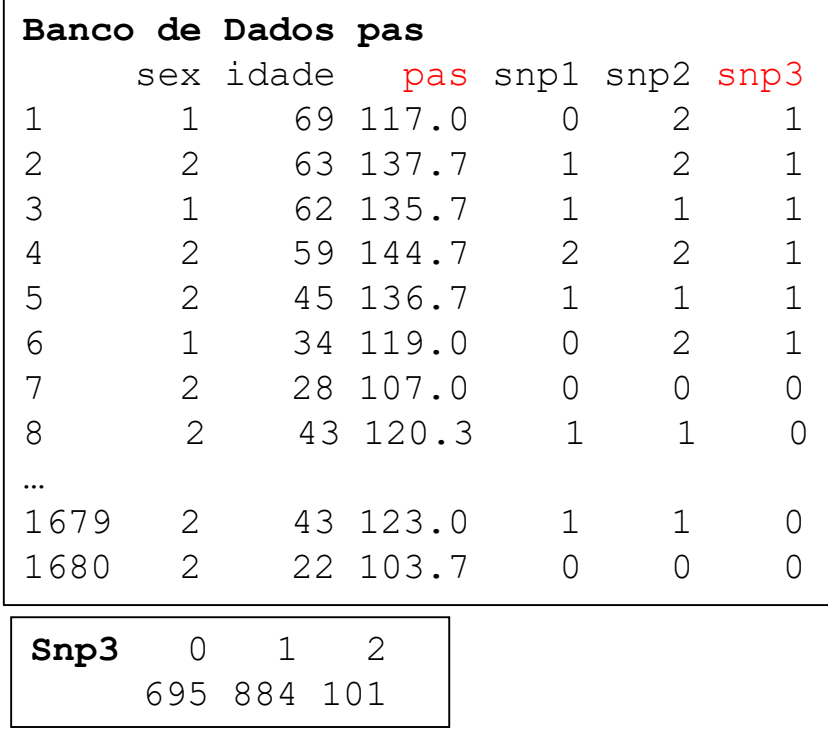

DCA com Um Fator em 3 níveis, dados desbalanceados. Níveis do fator: número de alelos A

Há efeito linear significante do fator snp3?

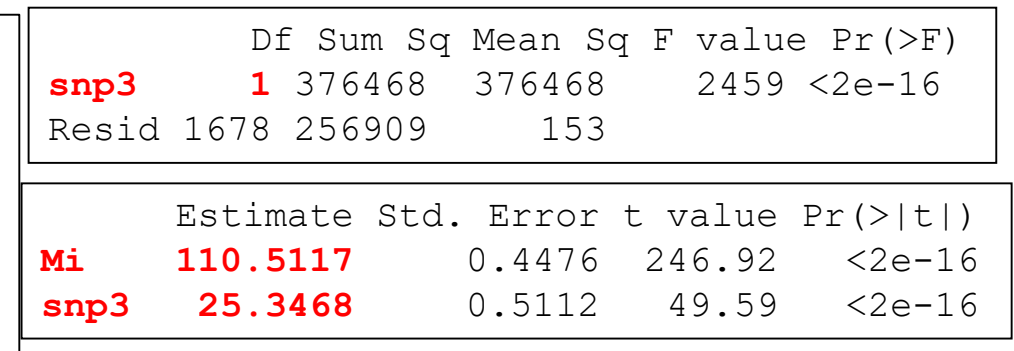

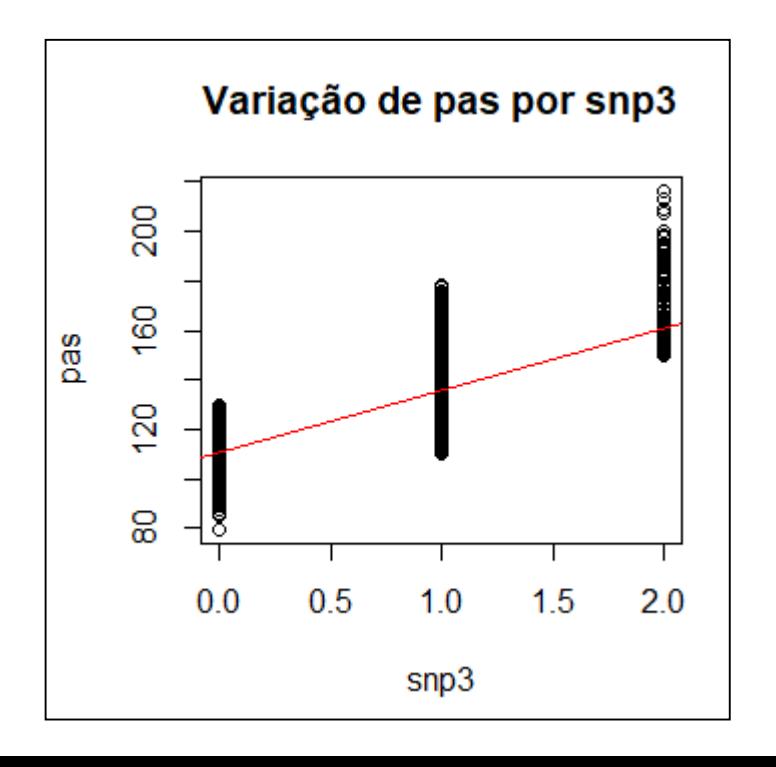

# Delineamento Fatorial Desbalanceado

**Delineamento Fatorial 3x2:** dados de Pressão Arterial Sistólica (pas) de acordo com o efeito do Marcador Molecular snp3 (0=aa, 1=Aa, 2=AA) e do Sexo do paciente.

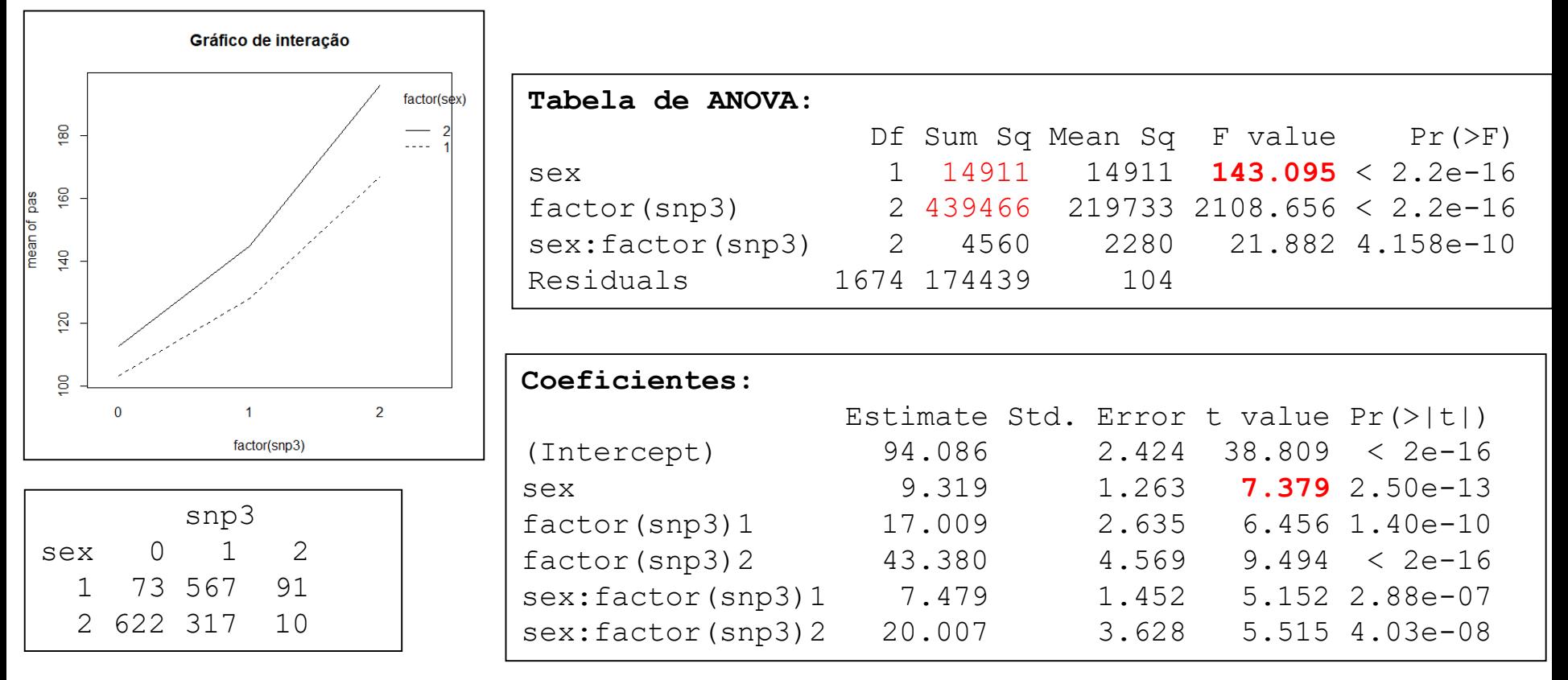

Note que, para o fator sexo, a estatística  $t^2 \neq F$ **Ainda, no caso desbalanceado, note que ao mudar a ordem de entrada dos fatores as SQ na tabela de ANOVA mudam, veja a seguir:**

# Delineamento Fatorial

#### **Fatorial 3x2: Dados pas de acordo com sn3 (0=aa, 1=Aa, 2=AA) e Sexo.**

**SQ Sequencial (TipoI): adotada no R**

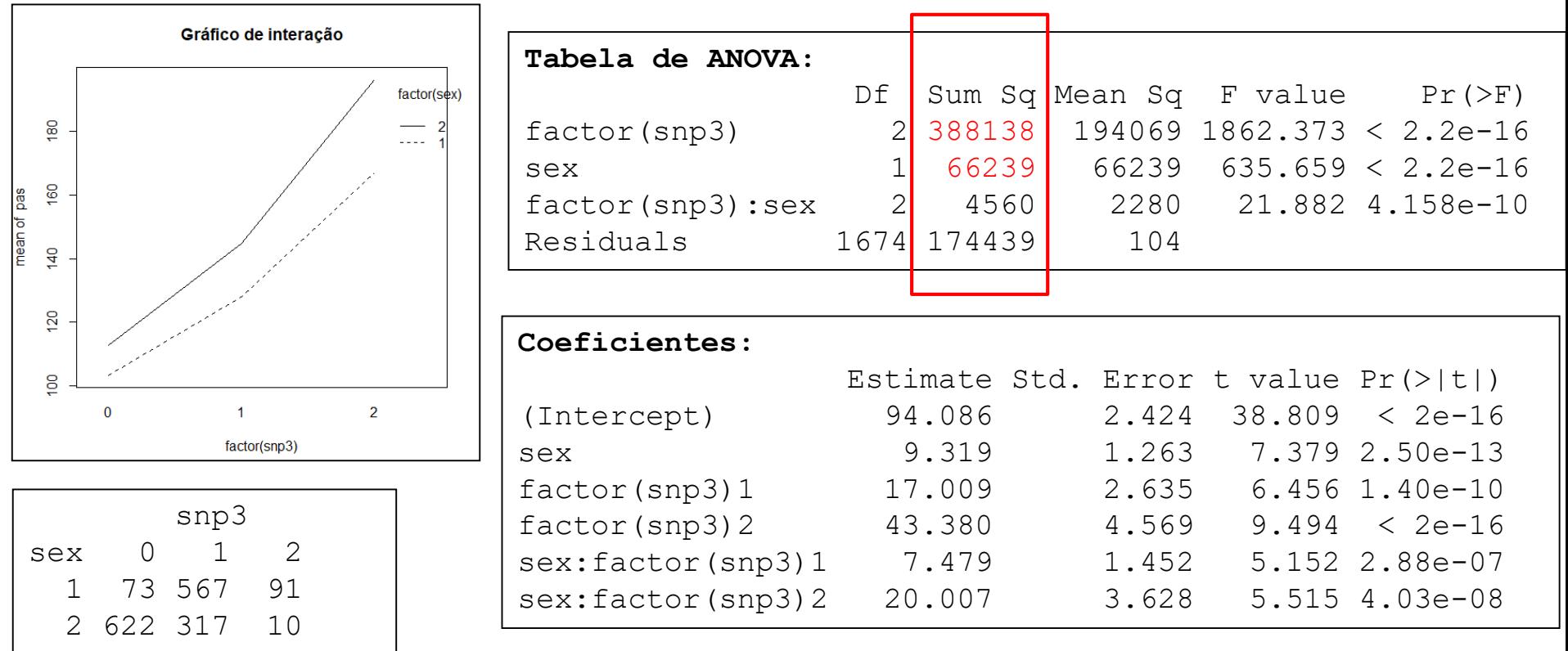

Nos delineamentos desbalanceados a ordem da entrada dos fatores na Tabela de ANOVA muda o valor das correspondentes SQ. Os delineamentos fatoriais desbalanceados não são ortogonais e há diferentes formulações das SQ. Note que,  $SQ(snp3)$  no modelo  $(1, sex, snp3, sex: snp3)$  é  $\neq$  da do modelo  $(1, snp3, sex, sex: snp3)$ 

# Delineamento Fatorial Desbalanceado Soma de Quadrados Sequencial

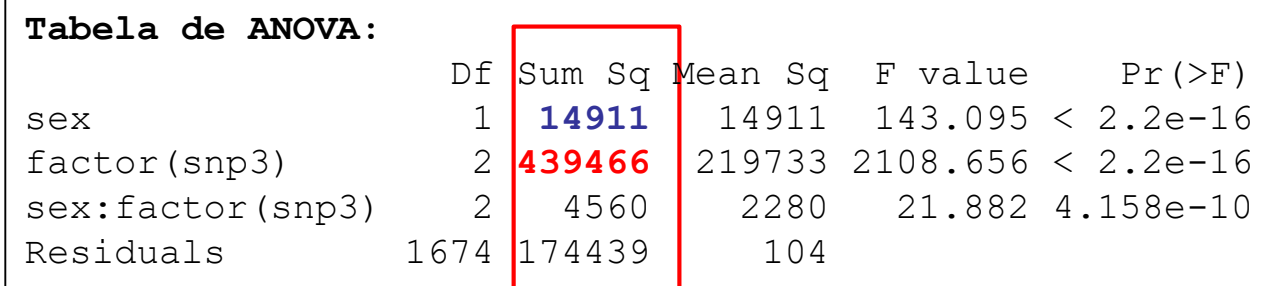

#### **Soma de Quadrados Sequencial (SQ Tipo I)**

SQ(X2|X1): é a SQ de X2 dado que X1 está no modelo. É obtida da comparação de dois modelos, o reduzido (só com X1) e o complete (com X1 e X2)

```
Modelo Completo:
SQMod(X1, X2) = SQMod(X1) + SQMod(X2|X1)= 14911 + 439466 = 454377
```

```
Modelo Reduzido (sem X2):
          Df Sum Sq Mean Sq F value Pr(>F)
sex 1 14911 14911.2 40.456 2.586e-10
Residuals 1678 618466 368.6 
SQMod(X2|X1) = SQRes(X1) - SQRes(X1,X2)= 618466 - (174439+4560) = 439466
                                                    É a redução na SQRes 
                                                      devido ao efeito do 
                                                             fator snp3
```
### Análise de Covariância Variáveis Preditoras Qualitativas e Quantitativas

$$
y_{ij} = \mu + \tau_j + \varepsilon_{ij}; \quad \sum_{j=1}^{J} \tau_j = 0; \quad \varepsilon_{ij} \sim N\left(0; \sigma^2\right)
$$

Efeito de Tratamento ajustado pela covariável X:

Análice de Covariância  
\nVariáveis Predictoras Qualitativas e Quantitativas  
\n
$$
y_{ij} = \mu + \tau_j + \varepsilon_{ij}; \sum_{j=1}^{J} \tau_j = 0; \varepsilon_{ij} \sim N(0; \sigma^2)
$$
\nEfeito de Tratamento ajustado pela covariável X:  
\n
$$
y_{ij} = \mu + \beta X_{ij} + \tau_j + \varepsilon_{ij}; \sum_{j=1}^{J} \tau_j = 0; \varepsilon_{ij} \sim N(0; \sigma^2)
$$
\n
$$
y_{ij} = \mu + \beta (X_{ij} - \overline{X}) + \tau_j + \varepsilon_{ij}
$$
\nões: Normalidade, homocedasticidade, independência, relação linear entre Y  
\nas paralelas (não há efeito de tratamento sobre X)  
\n⇒ Ajuste via Moodelos de Regressão com covariáveis e variáveis indicadoras do tratamento ("dummy")

Suposições: Normalidade, homocedasticidade, independência, relação linear entre Y e X, retas paralelas (não há efeito de tratamento sobre X)

 $\Rightarrow$  Ajuste via Moodelos de Regressão com covariáveis e variáveis

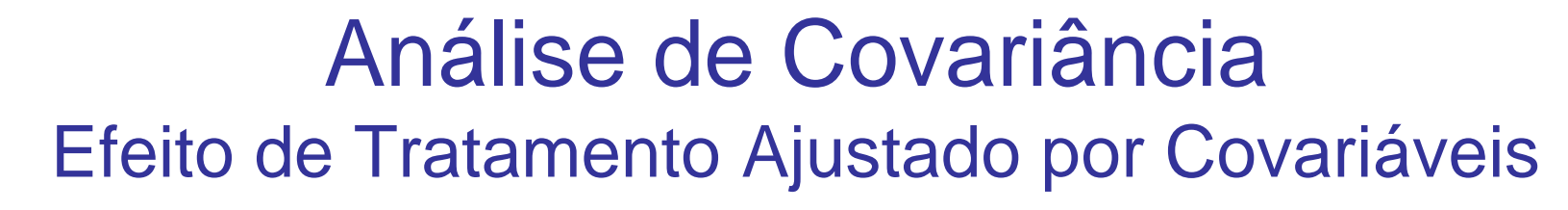

*Motivação:* **Efeito do snp3 em pas ajustado pela idade dos pacientes**

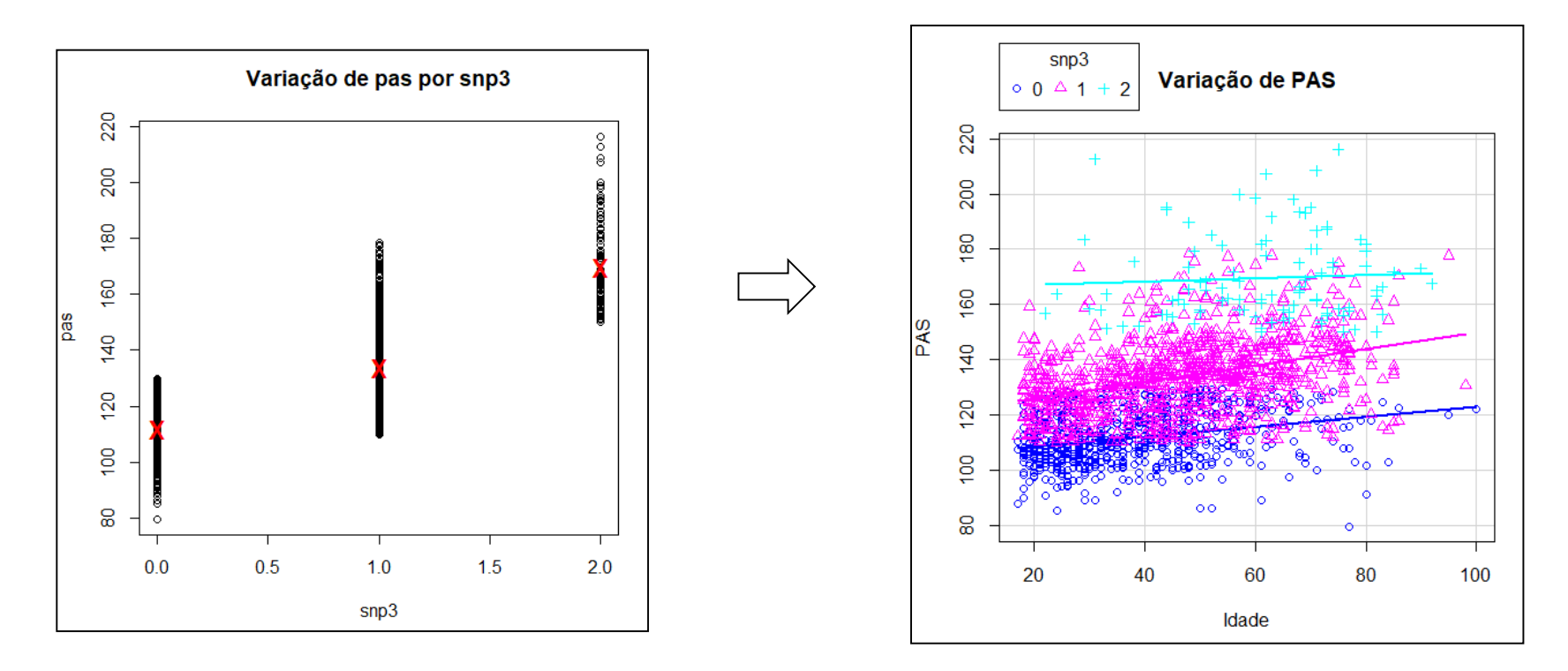

**Delineamentos em Blocos (DABC)**: controlam o efeito de uma fonte conhecida de erro **Análise de Covariância**: usada para melhorar a precisão de um experimento. A covariável afeta Y mas não afeta o fator. É uma fonte de erro que não pôde ser controlada via blocagem mas que foi observada durante o experimento e pode ser usada para ajustar o efeito do fator.

# Análise de Covariância Efeito de Tratamento Ajustado por Covariáveis

*Motivação:* **Efeito do snp3 em pas ajustado pela idade dos pacientes**

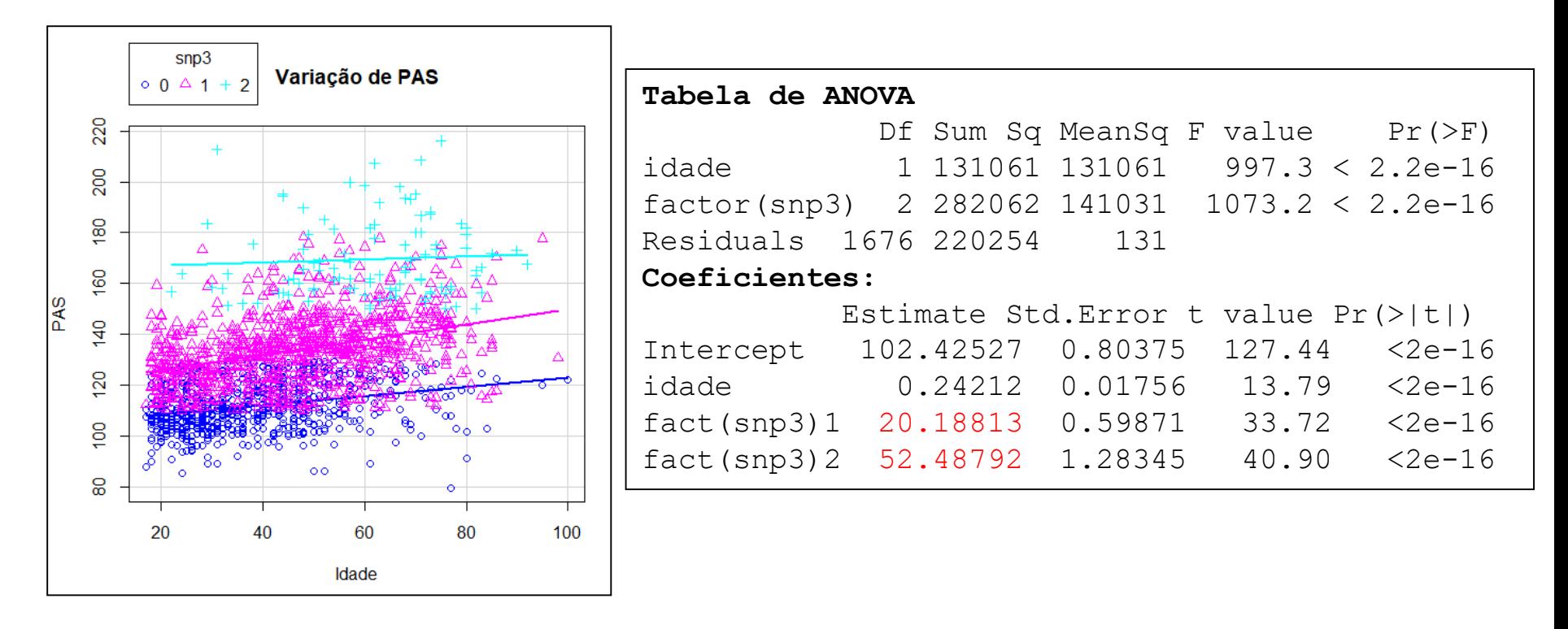

Sem o ajuste por covariável  $\Rightarrow$ 

Estimate SError tvalue Pr(>|t|) (Intercept) 111.7458 0.4587 243.61 <2e-16 factor(snp3)1 22.1723 0.6131 36.17 <2e-16 factor(snp3)2 57.9513 1.2877 45.00 <2e-16

# Análise de Covariância Efeito de Tratamento Ajustado por Covariáveis

*Motivação:* **Efeito do snp3 em pas ajustado pela idade dos pacientes**

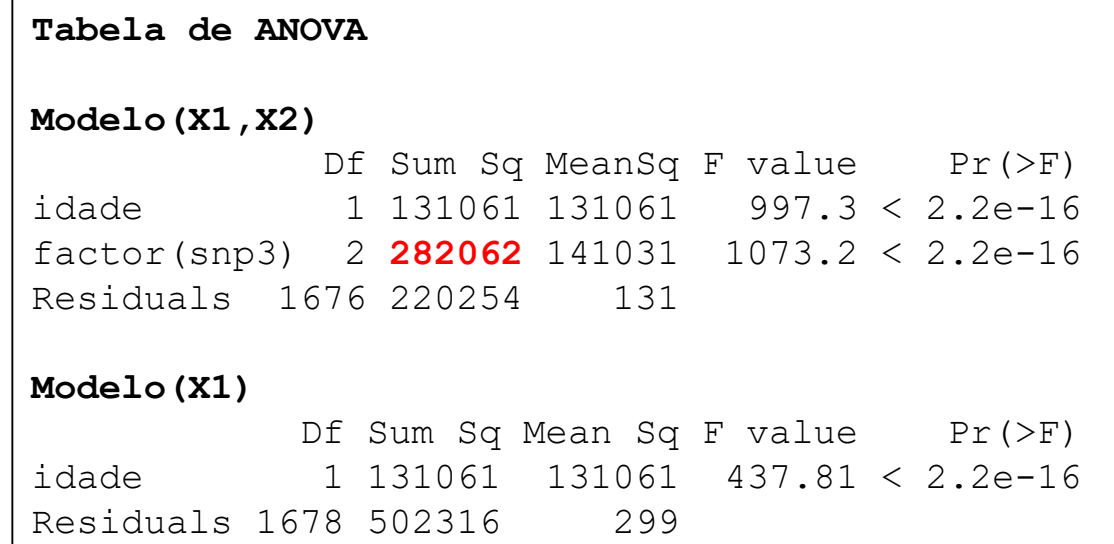

**SQMod(X1, X2)** =  $SOMod(X1) + SOMod(X2|X1)$  $= 131061 + 282062 = 413123$ 

**SQMod(X2|X1)** =  $SQRes(X1)$  -  $SQRes(X1,X2)$ = 502316 - 220254 = **282062**

É a redução na SQRes devido ao efeito do fator

### ANCOVA – 1Fator (3 níveis) e 1 Covariável

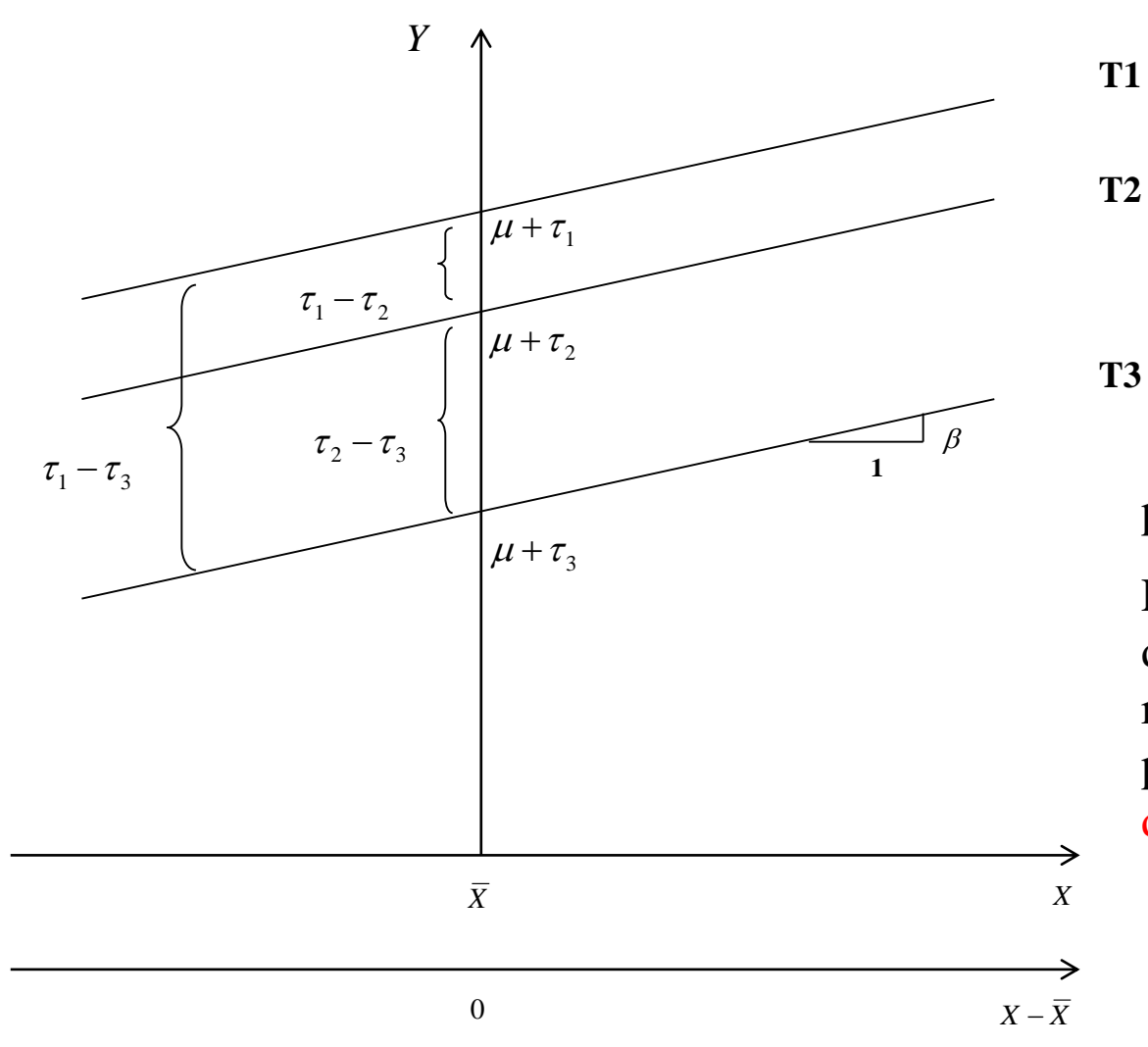

**T3**

Análise de covariância: supõe retas paralelas aos tratamentos.

Efeito de Tratamento não depende da covariável. A diferença na resposta esperada ao tratamento j e j' para indivíduos com o mesmo valor da covariável é:

$$
(\mu + \tau_{j} + \beta X_{ij}) - (\mu + \tau_{j'} + \beta X_{ij}) = \tau_{j} - \tau_{j'}
$$

$$
y_{ij} = \mu + \tau_j + \beta X_{ij} + \varepsilon_{ij}; \quad \sum_{j=1}^{J} \tau_j = 0
$$

**Defina as seguintes estatísticas:**

\n
$$
SQTot_{Y} = \sum_{j=1}^{J} \sum_{i=1}^{r} (y_{ij} - \overline{y})^{2} \n\left| \n\begin{array}{l}\nSQTot_{X} = \sum_{j=1}^{J} \sum_{i=1}^{r} (x_{ij} - \overline{x})^{2} \\
SQTot_{X} = \sum_{j=1}^{J} \sum_{i=1}^{r} (x_{ij} - \overline{x})^{2}\n\end{array}\n\right| \nSQTot_{X} = \sum_{j=1}^{J} \sum_{i=1}^{r} (x_{ij} - \overline{x})^{2} \n\left| \nSQTot_{XY} = \sum_{j=1}^{J} \sum_{i=1}^{r} (x_{ij} - \overline{x}) \left( \overline{y}_{ij} - \overline{y} \right) \right|
$$
\n
$$
SQTe_{X} = \sum_{j=1}^{J} \sum_{i=1}^{r} (y_{ij} - \overline{y}_{ij})^{2} \n\left| \nSQTe_{X} = \sum_{j=1}^{J} \sum_{i=1}^{r} (x_{ij} - \overline{x}_{ij})^{2} \n\right| \nSQRe_{X} = \sum_{j=1}^{J} \sum_{i=1}^{r} (x_{ij} - \overline{x}_{ij}) \left( \overline{y}_{ij} - \overline{y} \right)
$$
\n
$$
SQRe_{X} = \sum_{j=1}^{J} \sum_{i=1}^{r} (x_{ij} - \overline{x}_{ij}) \left( \sum_{i=1}^{r} (x_{ij} - \overline{x}_{ij}) \right)
$$

SQ para o efeito do Trat em Y

SQ para o efeito do Trat em X

**Analise de Covariância**  
\n
$$
\begin{array}{|l|l|}\n\hline\n\text{Modevo} & y_{ij} = \mu + \tau_j + \beta X_{ij} + \varepsilon_{ij}; \sum_{j=1}^{J} \tau_j = 0 \\
\hat{\mu} = \overline{y}; \quad \hat{\tau}_j = (\overline{y}_{.j} - \overline{y}) - \hat{\beta} X_{ij}; \quad \hat{\beta} = SQ\operatorname{Re}s_{XY}/SQ\operatorname{Re}s_X \\
\hline\n\text{SQRes}(X1, X2) = SQ\operatorname{Re}s_Y - (SQ\operatorname{Re}s_{XY})^2/SQ\operatorname{Re}s_X & QM\operatorname{Re}s = SQ\operatorname{Re}s/[J(r-1) - 1] \\
\hline\n\text{Modevo} & y_{ij} = \mu + \beta X_{ij} + \varepsilon_{ij} \\
\hline\n\hat{\mu} = \overline{y}; \quad \hat{\beta} = SQ\operatorname{Tr}at_{XY}/SQ\operatorname{Tr}at_X \\
\hline\n\text{SQRes}(X1) = SQ\operatorname{Tr}at_Y - (SQ\operatorname{Tr}at_{XY})^2/SQ\operatorname{Tr}at_X \\
\hline\n\text{SQRes}(X2 | X1) & \text{é a redução na SQResiduo} \\
\hline\n\text{Testar o Efeito de Tratamento Ajustado pela Covariável:} \\
H_0: \tau_j = 0 & F_{X2X1} = \frac{(SQ\operatorname{Re}s(X1) - SQ\operatorname{Re}s(X1, X2))/(J-1)}{QM\operatorname{Re}s(X1, X2)} \sim F_{(J-1)zJ(r-1)-1} \\
\hline\n\end{array}
$$

Model<sup>o</sup>

\n
$$
y_{ij} = \mu + \beta X_{ij} + \varepsilon_{ij}
$$

\n $\hat{\mu} = \bar{y}; \quad \hat{\beta} = \text{SQ} \text{Trat}_{XY} / \text{SQ} \text{Trat}_{X}$ 

\n $\text{SQRes}(X1) = \text{SQ} \text{Trat}_{Y} - (\text{SQ} \text{Trat}_{XY})^2 / \text{SQ} \text{Trat}_{X}$ 

 $=$  *SQ(X2|X1)* 

é a redução na SQResíduo devido ao efeito de tratamento

**Testar o Efeito de Tratamento Ajustado pela Covariável:**

$$
H_0: \tau_j = 0
$$
  

$$
F_{X2|X1} = \frac{(SQ \text{Re } s(X1) - SQ \text{Re } s(X1, X2)) / (J-1)}{QM \text{Re } s(X1, X2)} \sim F_{(J-1);[J(r-1)-1]}
$$

#### **Efeito de am em mpg Efeito de am em mpg ajustado**

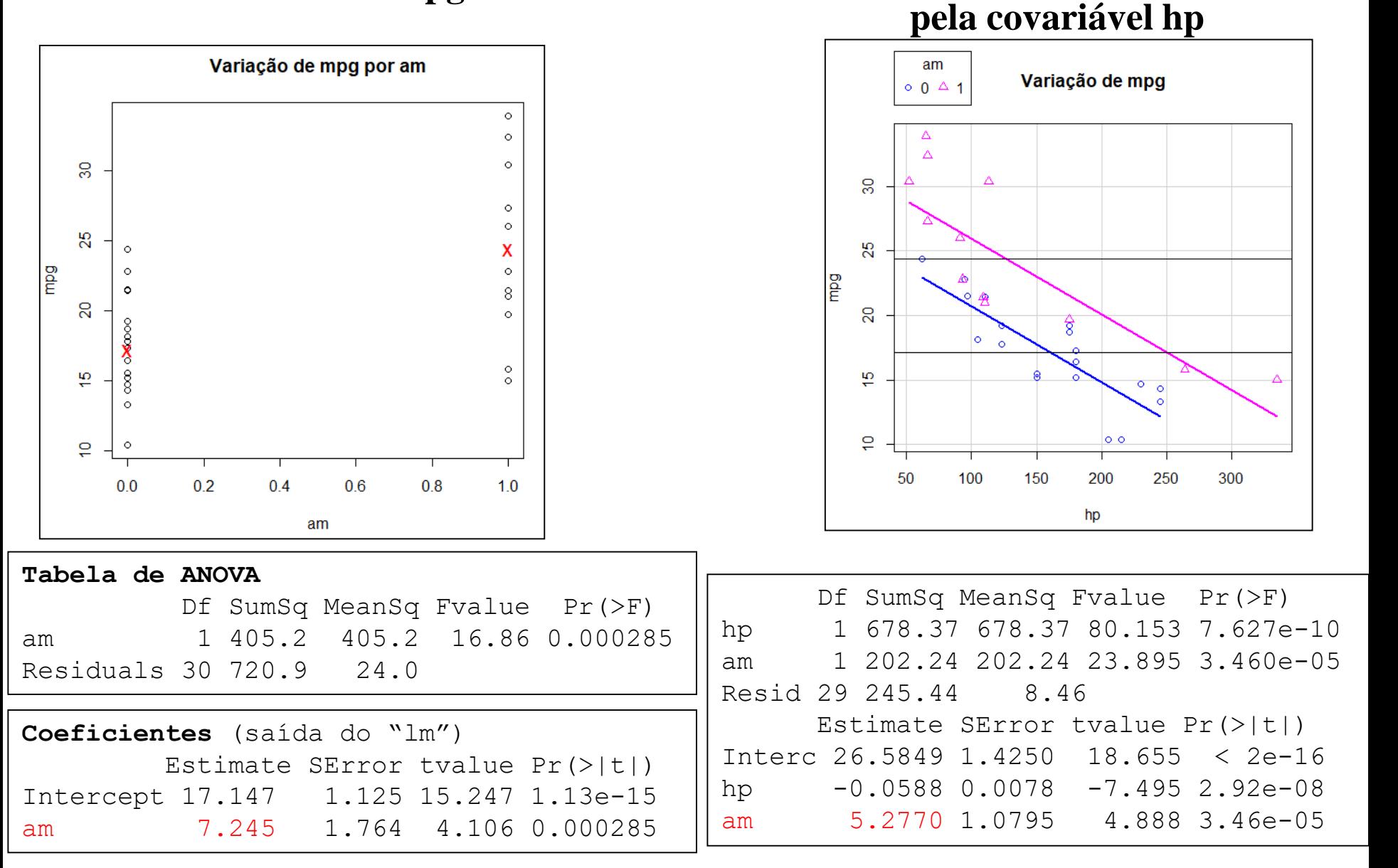

*Motivação:* **Verifique se há efeito da corrida na Pulsação dos estudantes (Pulse 2), ajustando os dados pela Pulsação Inicial dos estudantes antes da corrida (Pulse 1)**

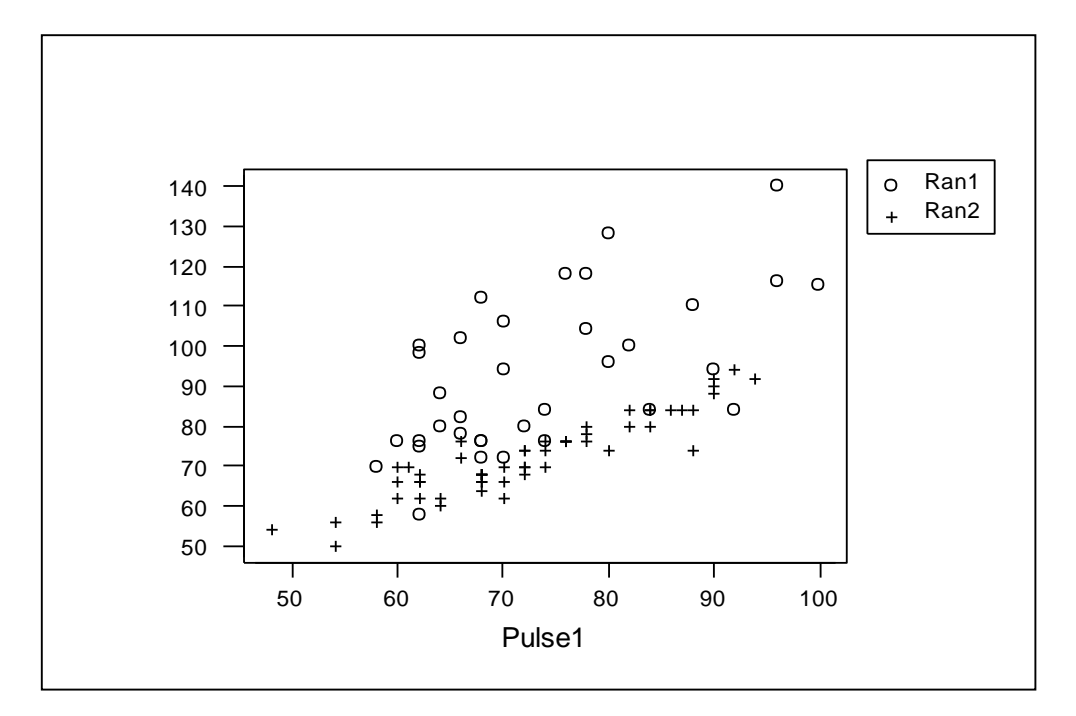

**Delineamentos em Blocos**: usados para controlar o efeito de uma fonte conhecida de erro **Análise de Covariância**: usada para melhorar a precisão de um experimento. A covariável é uma fonte de erro que não pode ser controlada mas que pode ser observada.

#### **Arquivo Pulse**

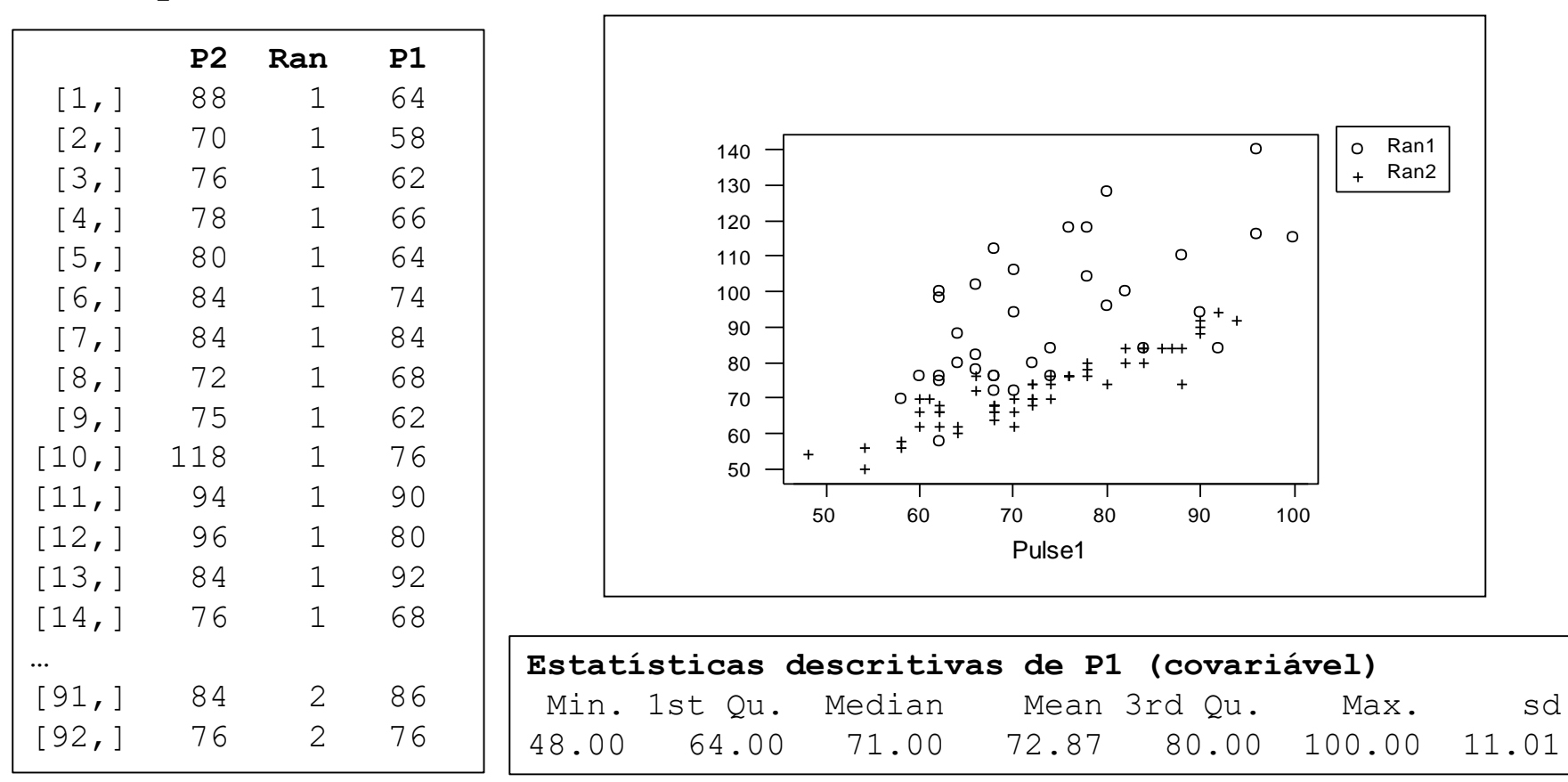

**Análise de Covariância**: usada para melhorar a precisão do experimento. A covariável é uma fonte de erro que não foi controlada por planejamento (blocagem) mas que foi observada e usada no ajuste de P2.

**Delineamentos em Blocos**: usados para controlar o efeito de uma fonte conhecida de erro

# ANCOVA-Incorporando Informação Adicional

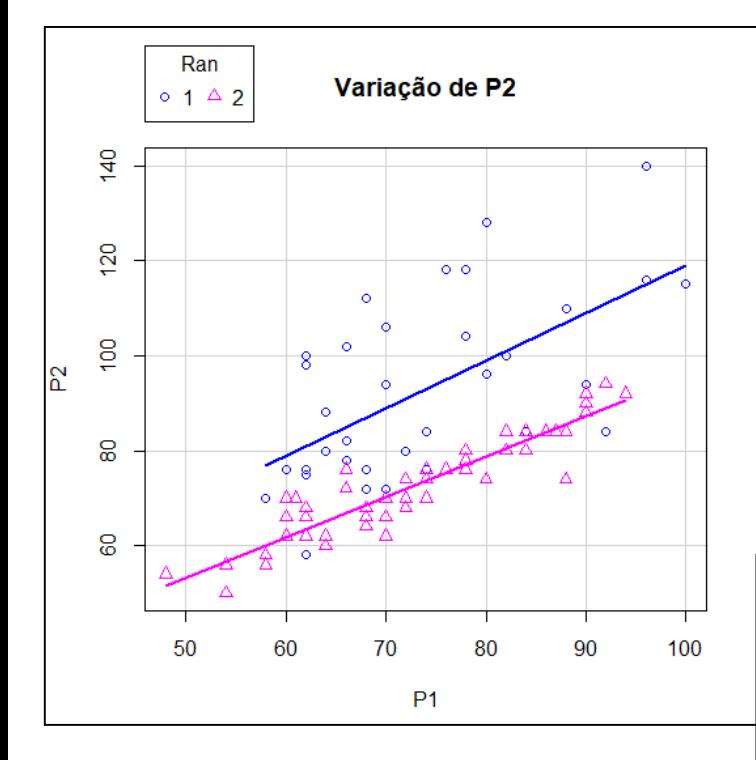

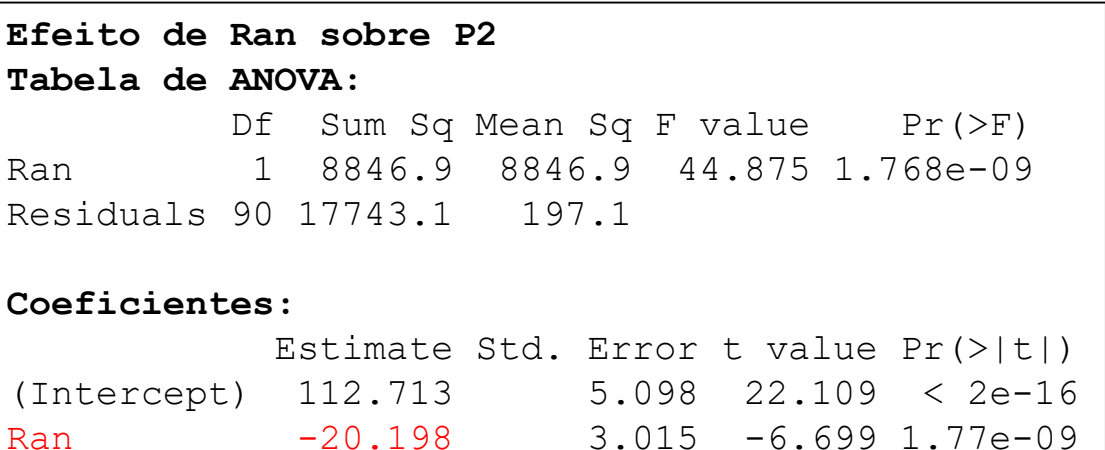

**Efeito de Ran sobre P2 ajustado por P1 Tabela de ANOVA:**

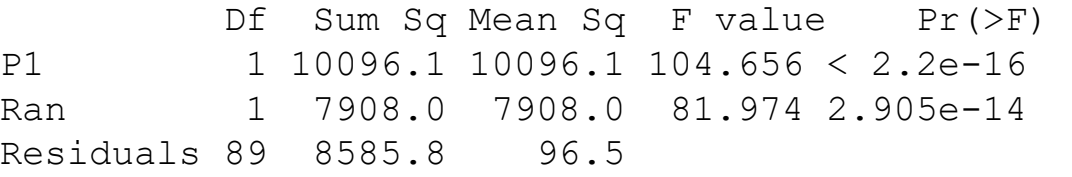

#### **Coeficientes:**

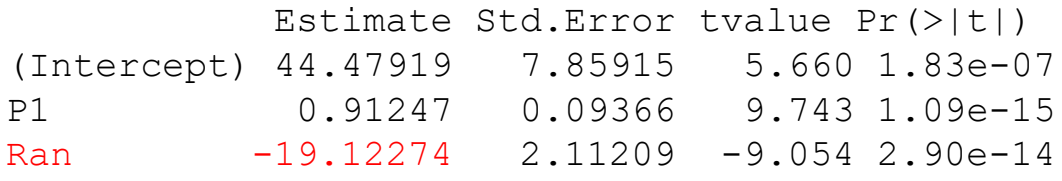

### ANCOVA-Incorporando Informação Adicional

#### **Dados de Pressão (pas):**

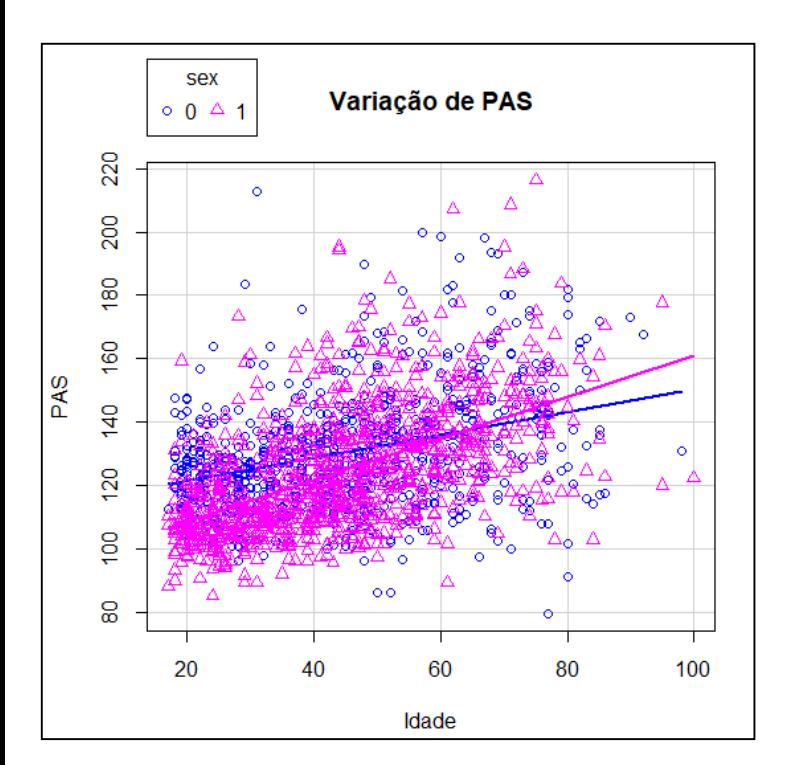

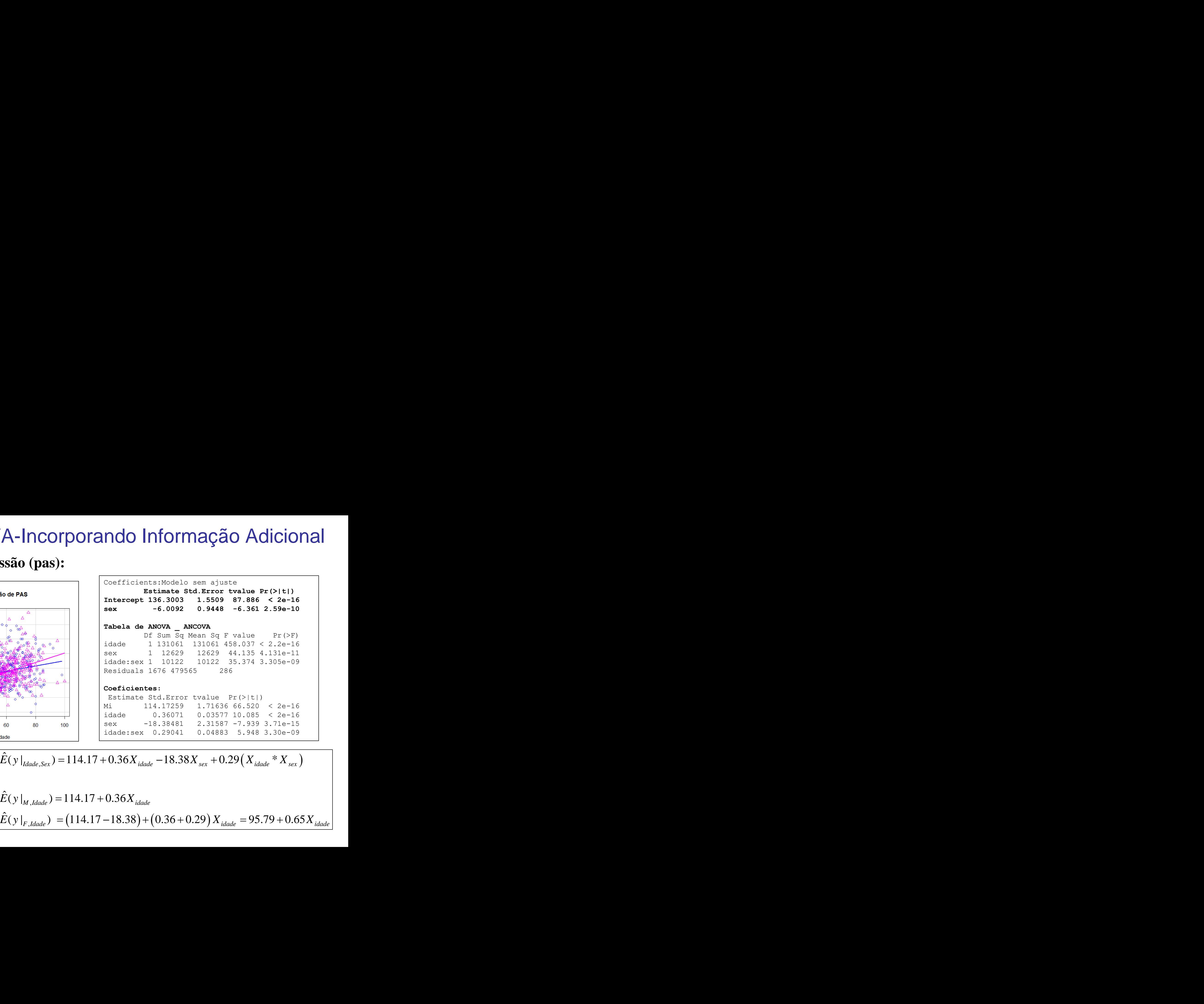

$$
\begin{aligned}\n\left| \hat{E}(y \big|_{\text{Idade}, \text{Sex}}) &= 114.17 + 0.36X_{\text{idade}} - 18.38X_{\text{sex}} + 0.29(X_{\text{idade}} * X_{\text{sex}}) \right| \\
\hat{E}(y \big|_{\text{M}, \text{Idade}}) &= 114.17 + 0.36X_{\text{idade}} \\
\hat{E}(y \big|_{\text{F}, \text{Idade}}) &= (114.17 - 18.38) + (0.36 + 0.29)X_{\text{idade}} = 95.79 + 0.65X_{\text{idade}}\n\end{aligned}
$$

# Modelos Mais Gerais

Variáveis Preditoras Quantitativas e Qualitativas

 $X$ <sub>1</sub>: var. quantitativa  $X$ <sub>2</sub>: var. qualitativa *(var. concomitante, covariável) (var. categorizada, fator)*

$$
y_i = \mu + \beta_2 X_{2i} + \varepsilon_i
$$

$$
y_i = \mu + \beta_1 X_{1i} + \beta_2 X_{2i} + \varepsilon_i
$$

$$
y_i = \mu + \beta_1 X_{1i} + \beta_2 X_{2i} + \beta_{12} X_{1i} * X_{2i} + \varepsilon_i
$$

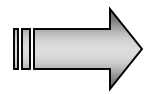

*"Análise de Regressão com Variável Categorizada*

### Modelos Mais Gerais Variáveis Preditoras Quantitativas e Qualitativas

#### **Dados de Pressão (pas):**

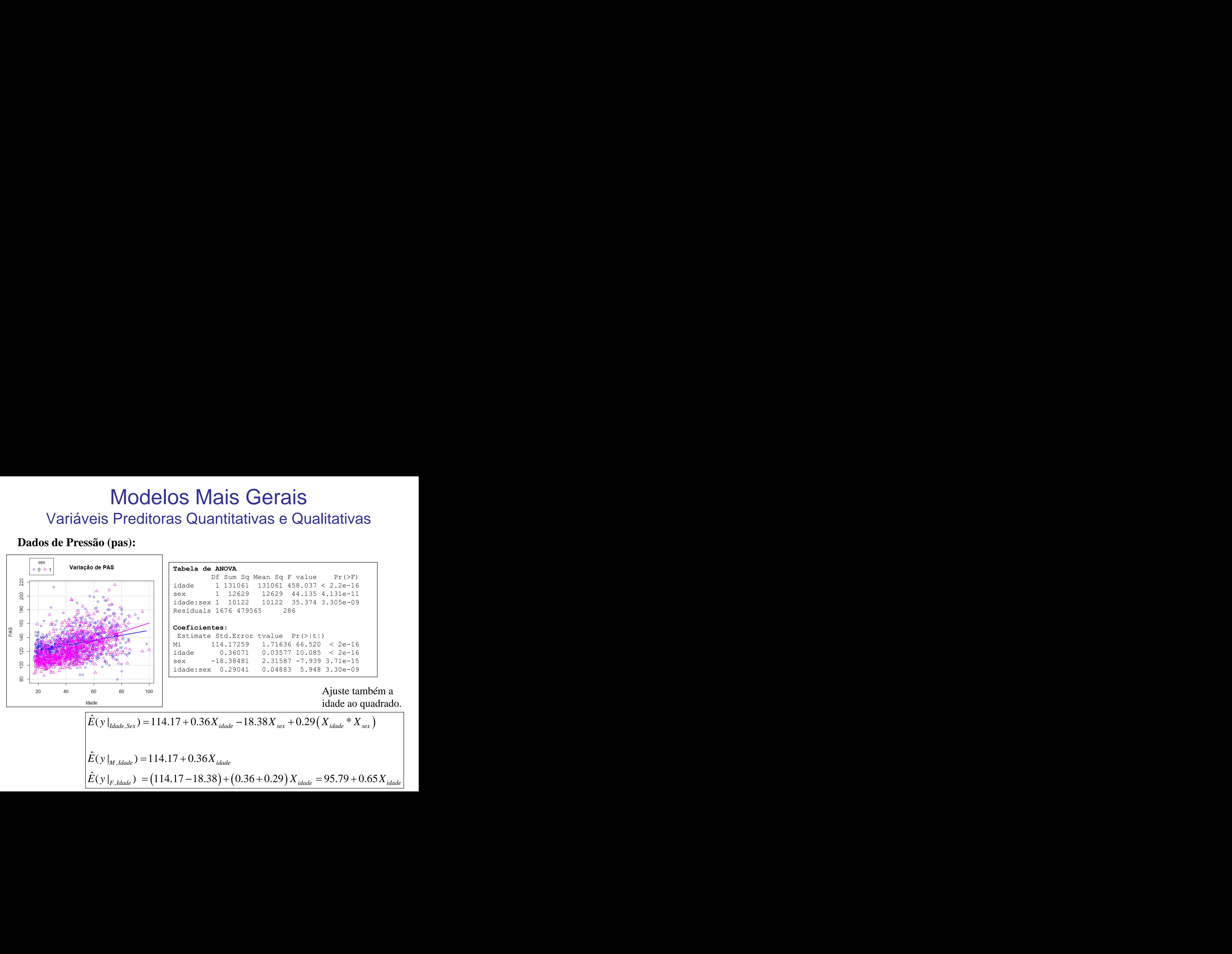

$$
\begin{aligned}\n\left| \hat{E}(y \big|_{\text{Idade}, \text{Sex}}) &= 114.17 + 0.36X_{\text{idade}} - 18.38X_{\text{sex}} + 0.29(X_{\text{idade}} * X_{\text{sex}}) \right| \\
\hat{E}(y \big|_{\text{M}, \text{Idade}}) &= 114.17 + 0.36X_{\text{idade}} \\
\hat{E}(y \big|_{\text{F}, \text{Idade}}) &= (114.17 - 18.38) + (0.36 + 0.29)X_{\text{idade}} = 95.79 + 0.65X_{\text{idade}}\n\end{aligned}
$$

### Modelos Mais Gerais Variáveis Preditoras Quantitativas e Qualitativas

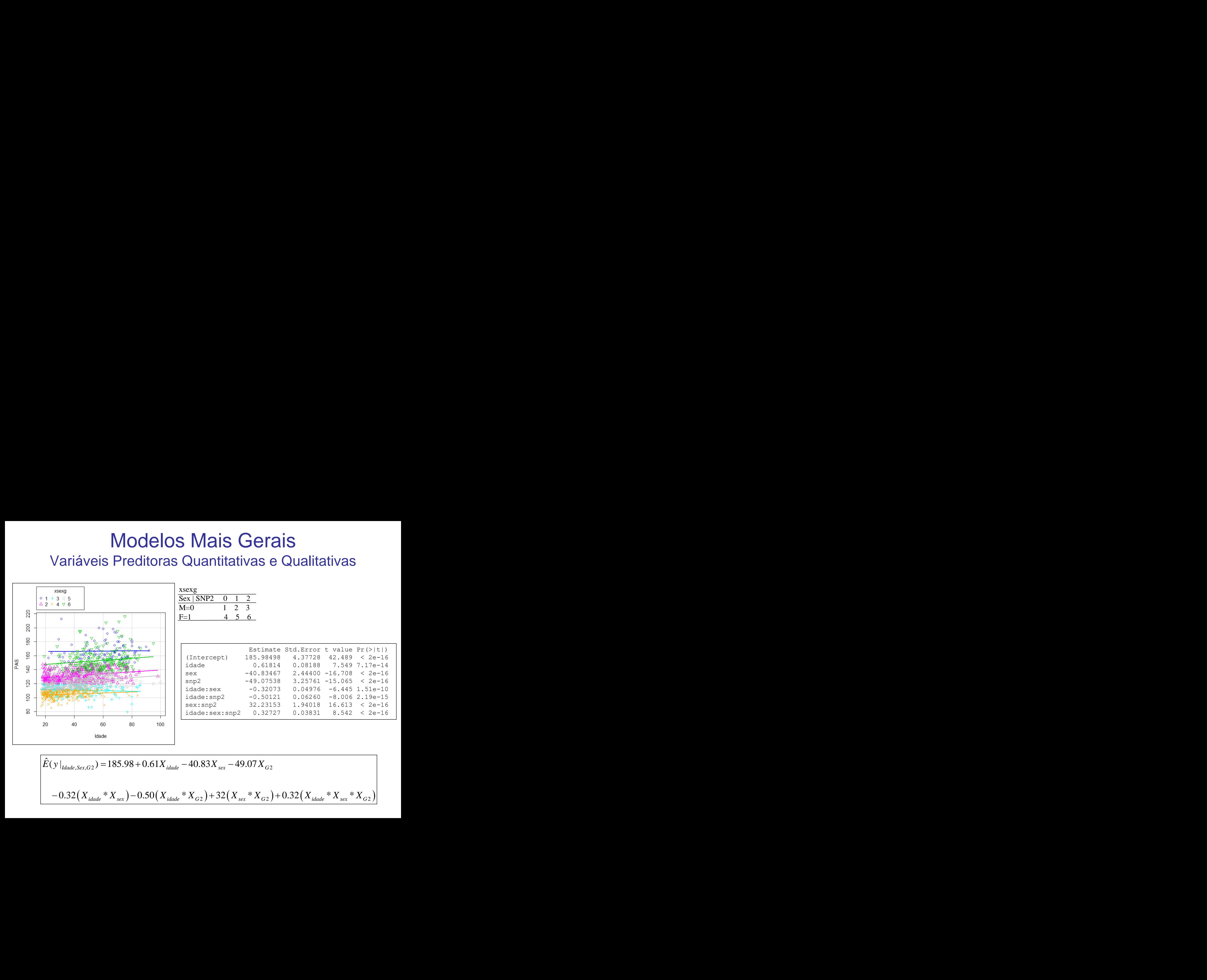

$$
\hat{E}(y|_{\text{Idade},Sex,G2}) = 185.98 + 0.61X_{\text{idade}} - 40.83X_{\text{sex}} - 49.07X_{\text{G2}}
$$
  
- 0.32(X<sub>idade</sub> \* X<sub>sex</sub>) - 0.50(X<sub>idade</sub> \* X<sub>G2</sub>) + 32(X<sub>sex</sub> \* X<sub>G2</sub>) + 0.32(X<sub>idade</sub> \* X<sub>sex</sub> \* X<sub>G2</sub>)

### **Tabela de ANOVA – Notação Matricial**

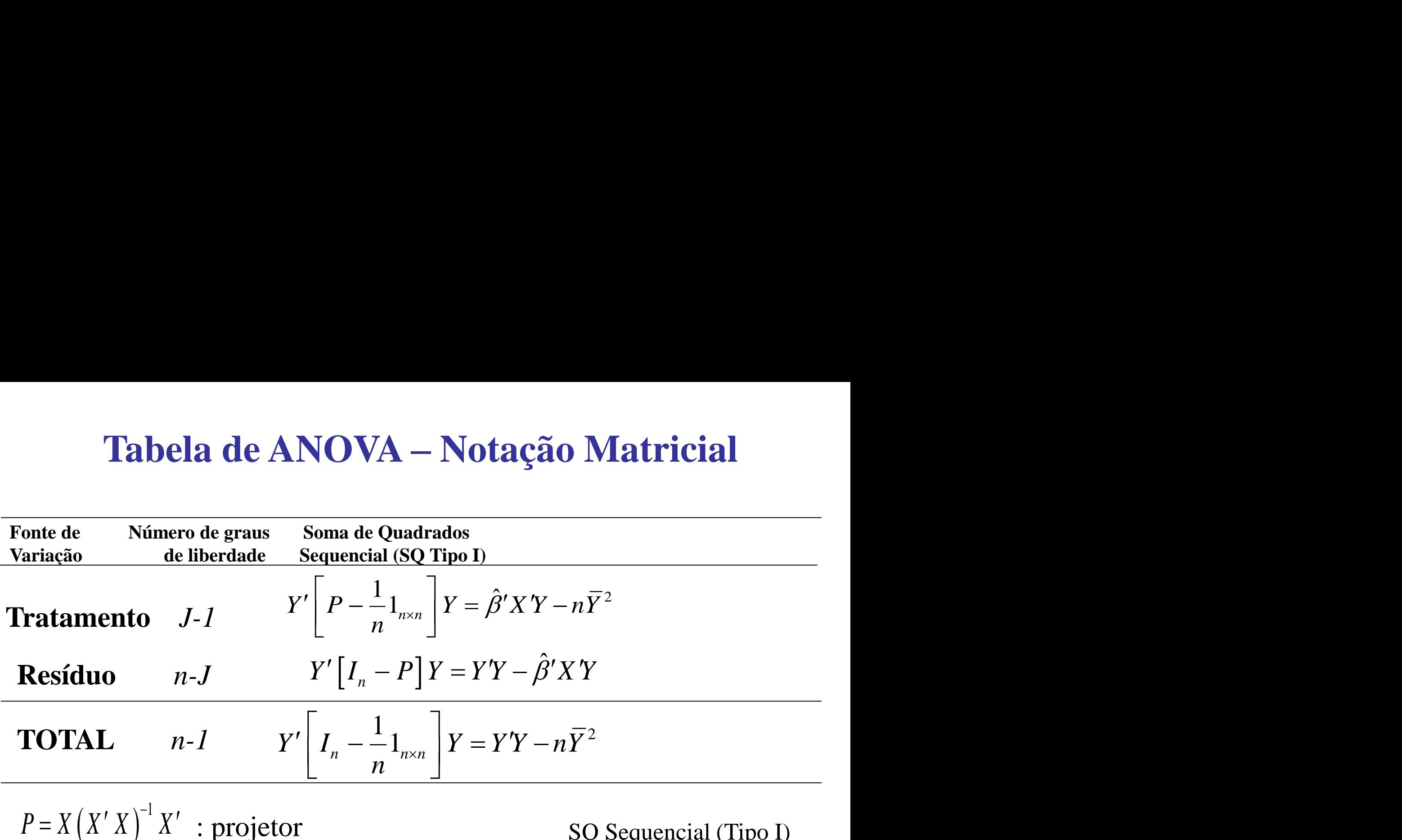

 $P = X(X'X)^{-1}X'$  : projetor  $1_{n \times n} = 1_n 1'_n$ : matriz de 1's

SQ Sequencial (Tipo I) acompanha a ordem de partição do modelo.

### **Fatorial 3x2 - Desbalanceado**

### **Codificação dos dados para a parametrização casela de Referência Fatorial 3x2: Fator A (j=1,2,3) Fator B (k=1,2)**

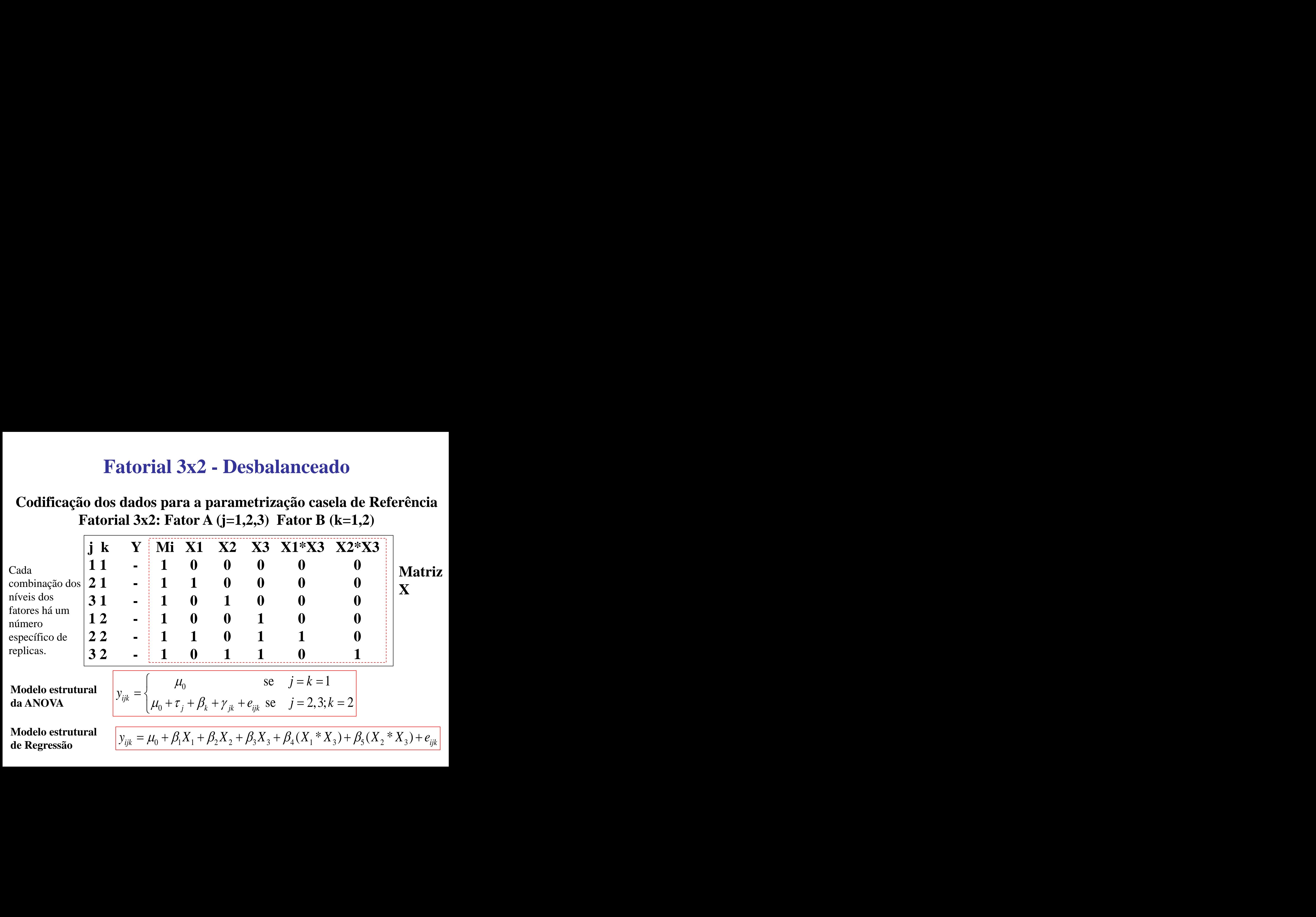

### **Fatorial 3x2 - Desbalanceado**

### **Codificação dos dados para a parametrização casela de Referência Fatorial 3x2: Fator A (j=1,2,3) Fator B (k=1,2)**

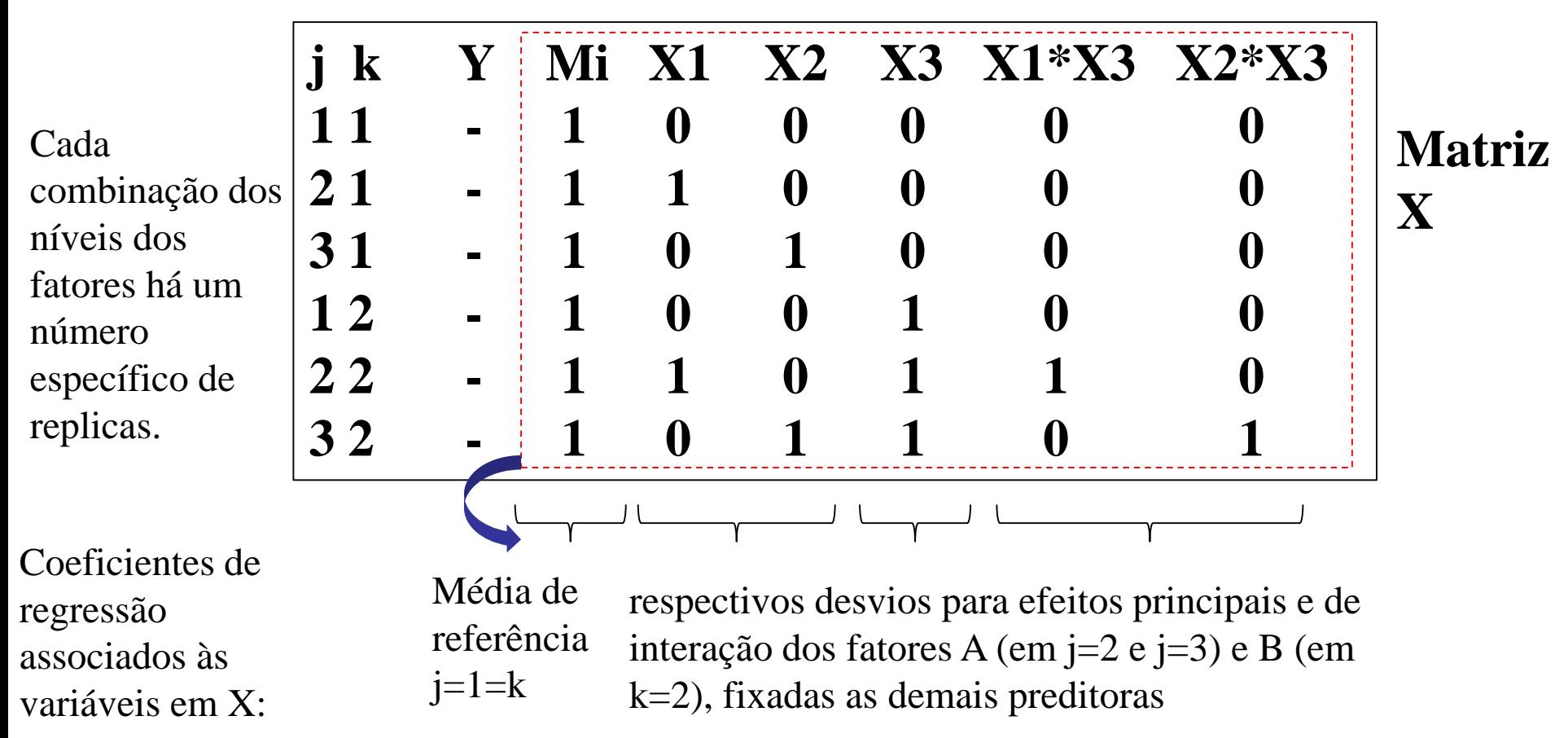

### **Tabela de ANOVA – Notação Matricial**

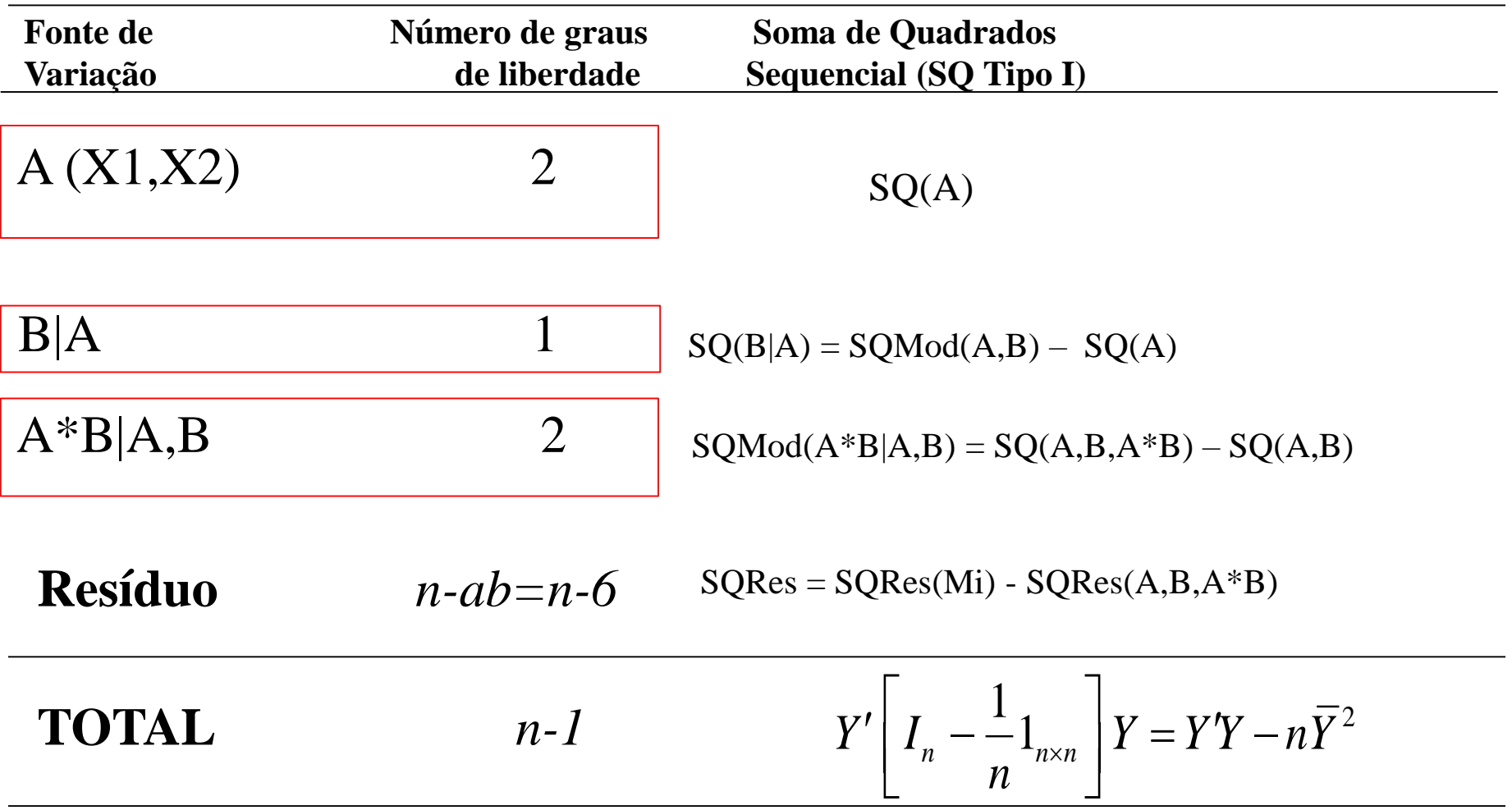

### **Tabela de ANOVA – Notação Matricial**

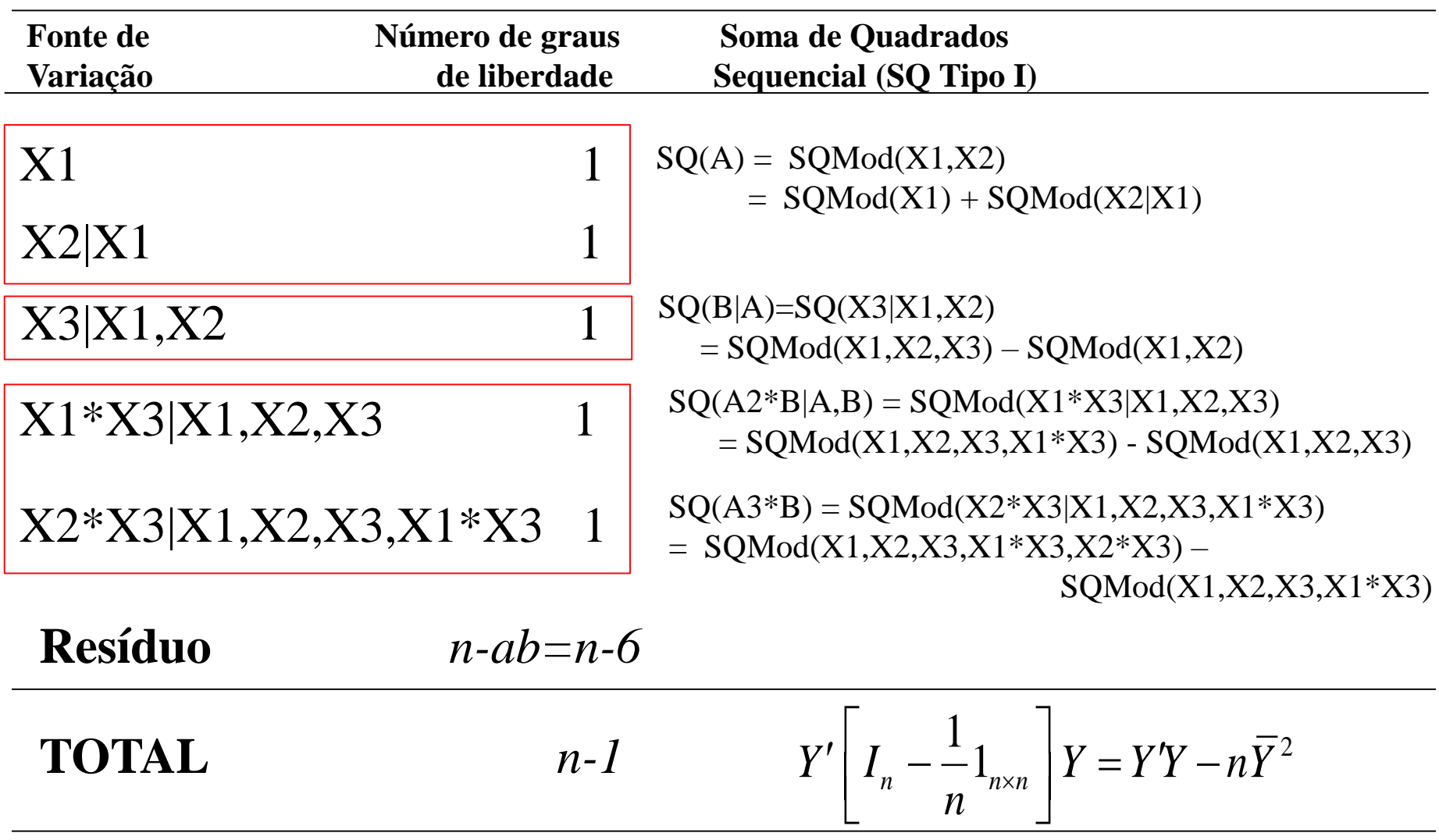

# Partição do Modelo

 ${}_{1}\beta_{1} + X_{2}\beta_{2}$  $y \doteq X_1 \beta_1 + X_2 \beta_2$ <br>  $y \doteq X_2 \beta_2 + X_1 \beta_1$  $y \doteq X$  $y \doteq X\beta$  **Modelo Completo (Full)**<br> $y \doteq X_1\beta_1 + X_2\beta_2$ 

 $\big( \, X \, \overline{X} \, \big)^{\!-1}$  $\hat{\beta}$  $\hat{\beta} = (XX)^{-1} X' y$  $=(XX)^{-1} X' y$  Esti **Estimativas no Modelo Completo**

$$
\beta = (XX)^{-1} X' y \text{ Estimativas no Modelo Con}
$$

$$
\begin{pmatrix} \hat{\beta}_1 \\ \hat{\beta}_2 \end{pmatrix} = \begin{pmatrix} (X_1'X_1)^{-1} & (X_1'X_2)^{-1} \\ (X_2'X_1)^{-1} & (X_2'X_2)^{-1} \end{pmatrix} \begin{pmatrix} X_1'y \\ X_2'y \end{pmatrix}
$$

Assim, no caso geral, as estimativas dos coeficientes de X1 dependem de X2 e viceversa. Quando X1 e X2 são ortogonais as estimativas são independentes e a ordem de entrada não importa, facilitando a interpretação.

$$
\hat{\beta}_1 = \left(X_1'Q_2X_1\right)^{-1} X_1' y; \quad Q_2 = \left(I - X_2\left(X_2'X_2\right)^{-1} X_2'\right)
$$

$$
\hat{\beta}_2 = \left(X_2'Q_1X_2\right)^{-1} X_2' y; \quad Q_1 = \left(I - X_1\left(X_1'X_1\right)^{-1} X_1'\right)
$$

### **Fatorial 3x2x3 - Desbalanceado**

**Fatorial 3x2x3: Fator A (3 níveis) Fator B (2 níveis) Fator C (3 níveis)**

**A SQ para um efeito de interesse (digamos o efeito de C) é calculada como a diferença entre SQResíduo de dois modelos diferindo somente no termo de interesse.**

**Considere as seguintes possibilidades:**

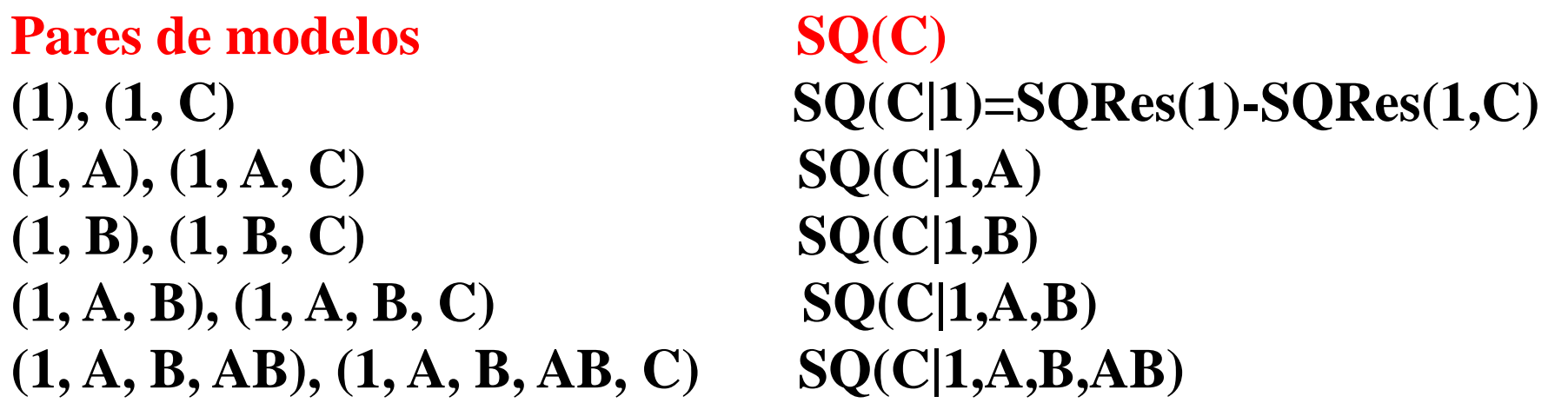

**Em geral, estas SQ diferem. Qual SQ(C) deve ser adotada na avaliação do efeito de C? SQ Tipo I (SQ Sequencial), SQ Tipo II e SQ Tipo III (SQ Ajustada)**

### **Fatorial 3x2x3 - Desbalanceado**

**Fatorial 3x2x3: Fator A (3 níveis) Fator B (2 níveis) Fator C (3 níveis)**

**SQ Tipo I (SQ Sequencial, adotada no R)**: depende da ordem de entrada dos fatores na tabela de ANOVA

**SQ Tipo II**: na SQ de um efeito, devem precede-lo os modelos de mais alta hierárquica não incluindo o termo de interesse. Exemplo, os seguintes modelos devem precede o efeito desejado:

> Na SQ(ABC): SQ(ABC|1,A,B,C,AB,AC,BC) Na SQ(BC): SQ(BC|1, A, B, C, AC, AB) Na  $SQ(C)$ :  $SQ(C|1, A, B, AB)$

**SQ Tipo III (SQ completamente Ajustada, adotada no SAS, Minitab)**: Na SQ(A): SQ(A|1, B, C, AB, AC, BC, ABC)

Em todos os casos, o Quadrado Médio Residual (QMRes) usado para testar o efeito é sempre definido pelo QMREs do modelo completo, que inclui todos os fatores da tabela de ANOVA sob análise.